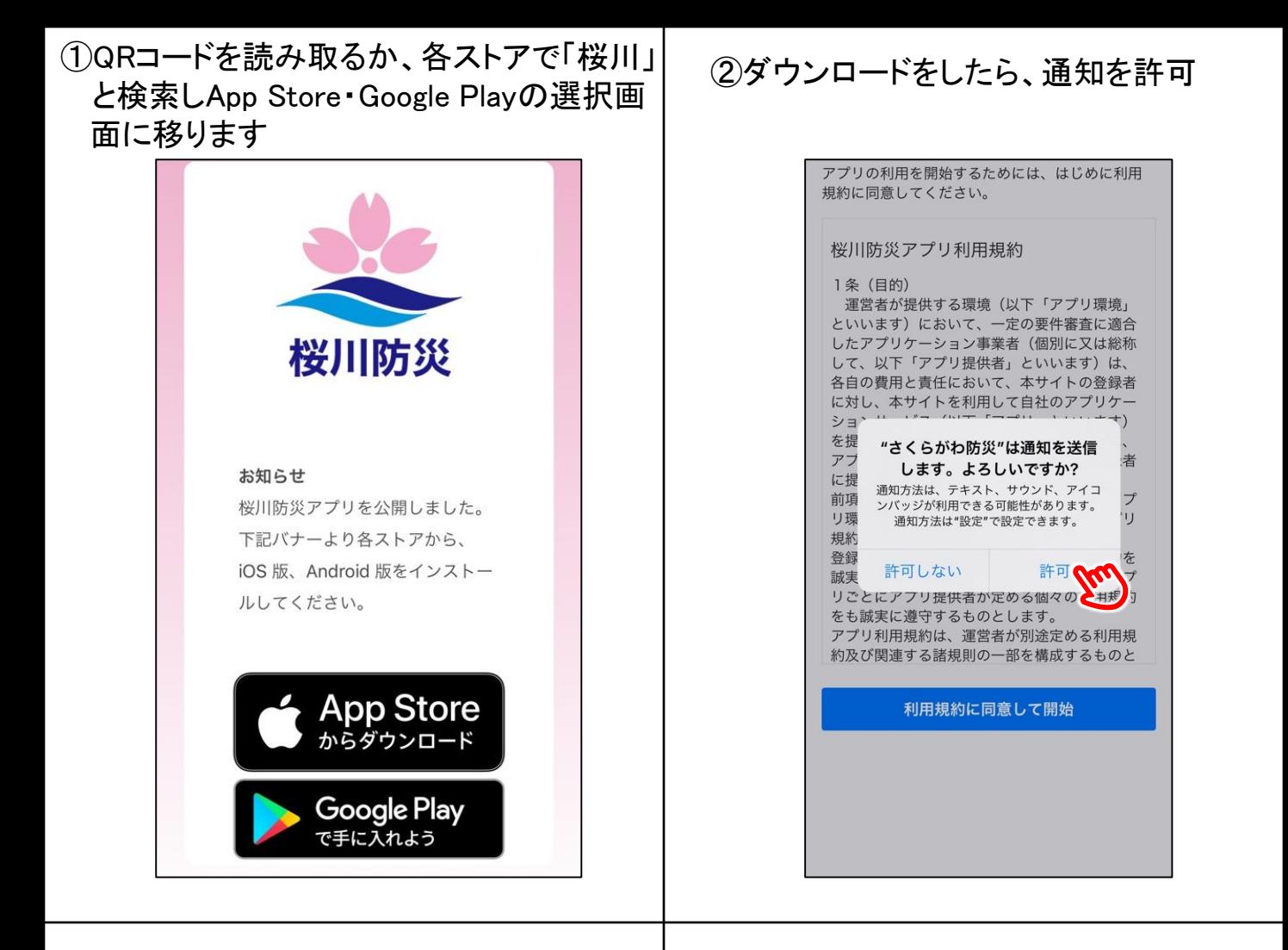

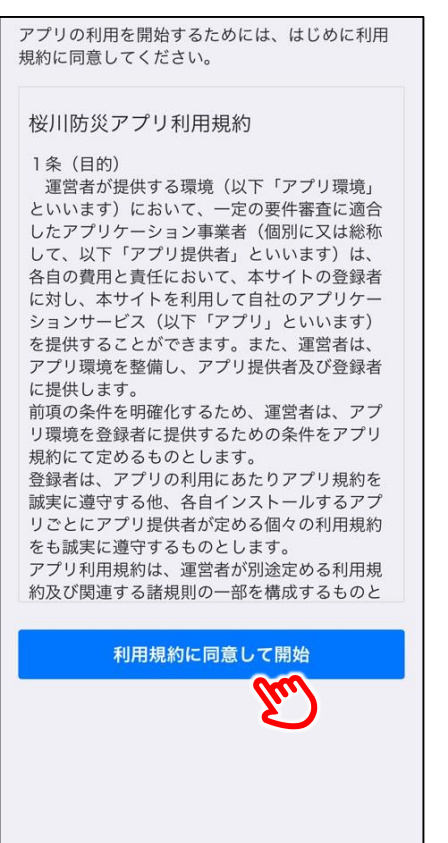

## ③利用規約に同意 | ④受信地域を設定し、下へスクロールし 次へ進みます

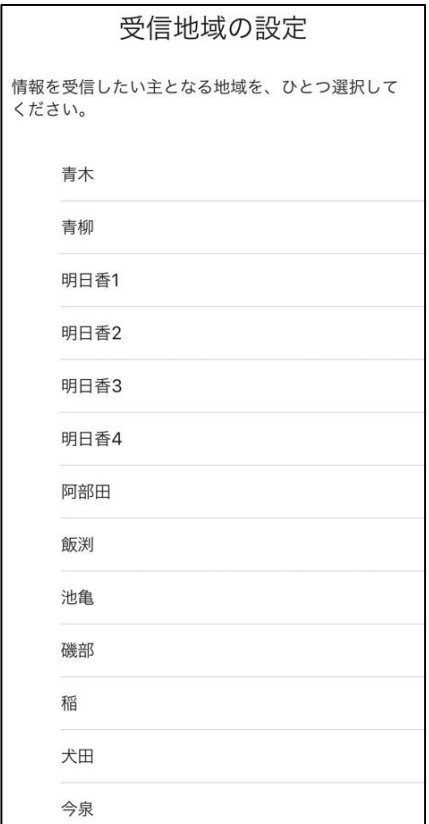

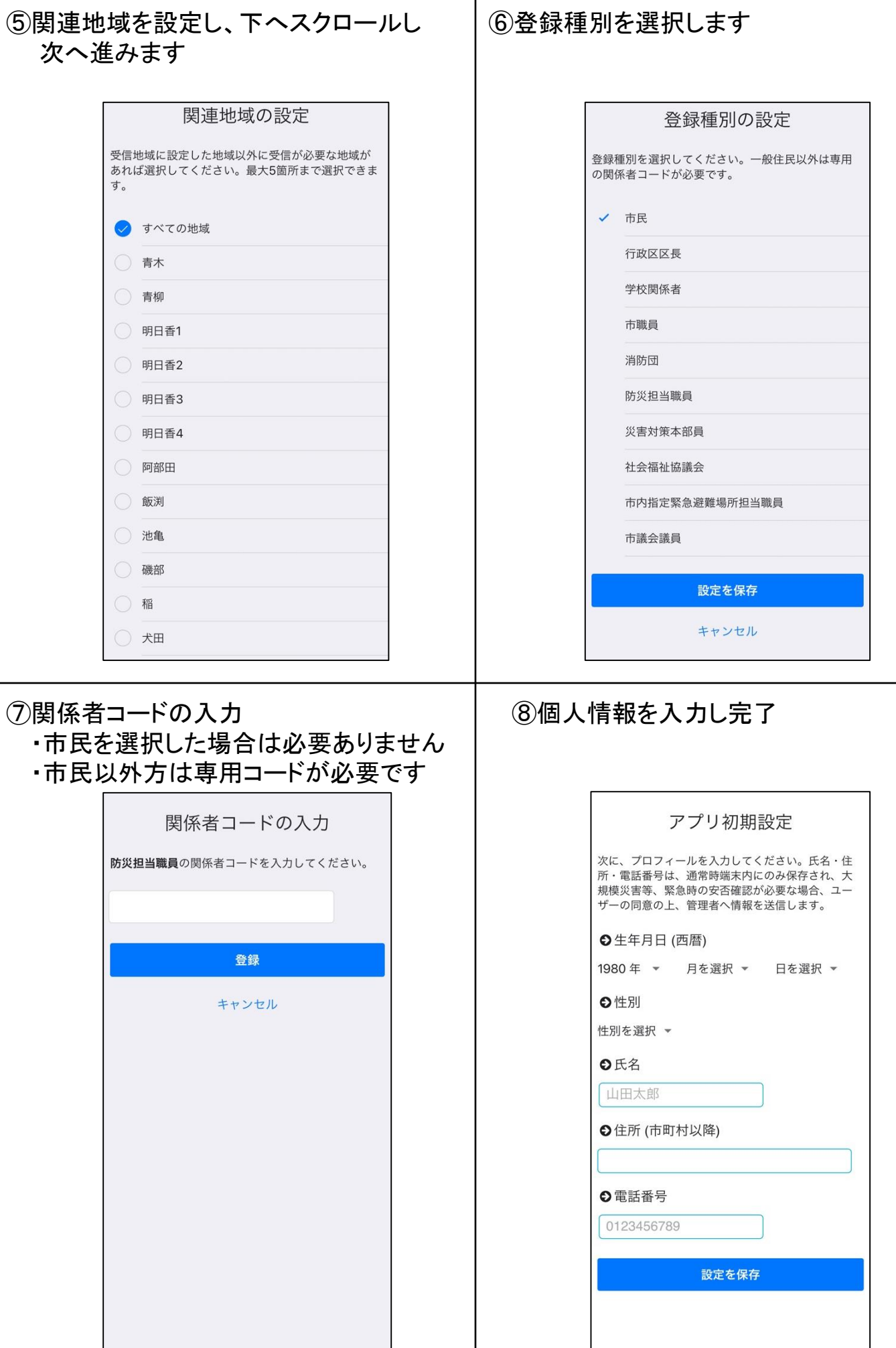